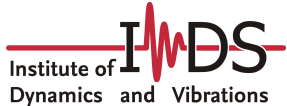

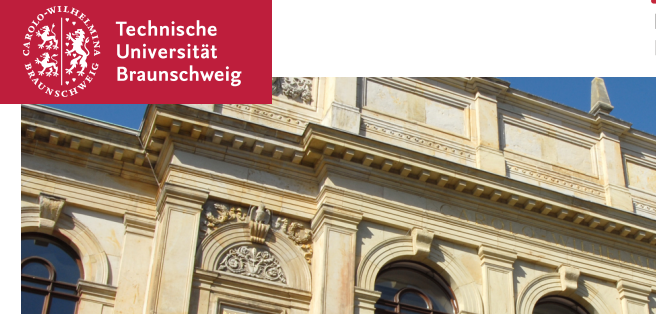

# Simulation of RF and Optical Components with Random Input Data

with N. Georg, D. Loukrezis and S. Schöps (TU Darmstadt); NACHOS seminar

Ulrich Römer, 5. April 2018

#### **Contents**

- **[Introduction](#page-2-0)**
- **[Uncertainty Modeling](#page-12-0)**
- [Uncertainty Propagation](#page-21-0)
- [Numerical Examples](#page-31-0)

### <span id="page-2-0"></span>**Contents**

#### **[Introduction](#page-2-0)**

- **Julie [Uncertainty Modeling](#page-12-0)**
- **Juncertainty Propagation**
- **[Numerical Examples](#page-31-0)**

#### Uncertainties in RF and Optical Components

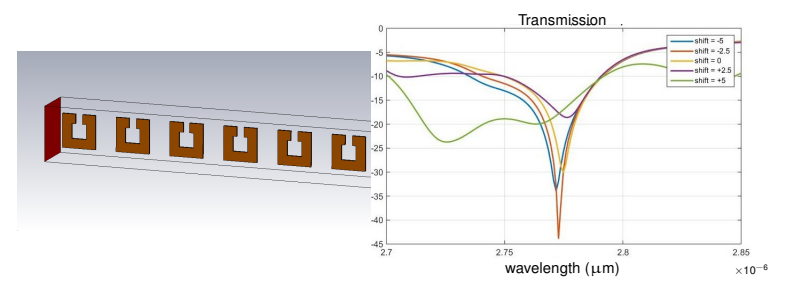

#### DFG project SIMROCUQ with R. Schuhmann (TU Berlin)

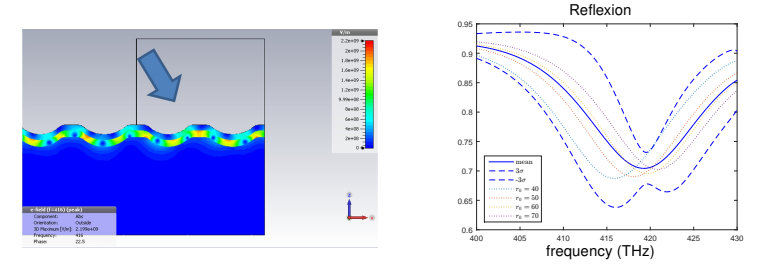

### Uncertainties in RF and Optical Components

- Uncertainties in materials and geometry
	- Manufacturing tolerances on nano-scales
	- Material properties/geometries are difficult to measure

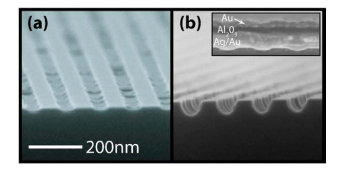

Picture from [Preiner et al. 2008]

- Aims of the project:
	- Systematically model and propagate uncertainties in a stochastic setting
	- Develop and assess performance of methods for time-domain and frequency domain settings
- Application focus: periodic metamaterials, plasmonics

#### Model Problem

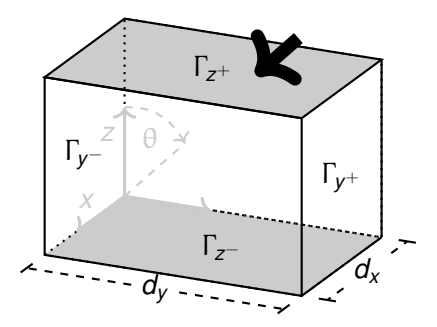

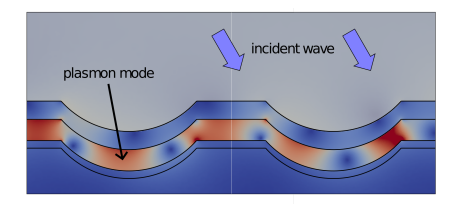

$$
\nabla \times (\mu_r^{-1} \nabla \times \mathbf{E}) - \omega^2 \underline{\epsilon} \mu_0 \mathbf{E} = 0 \qquad \text{in } D
$$
  
\n
$$
\mathbf{E}|_{\Gamma_X^+} = \mathbf{E}|_{\Gamma_X^-} e^{j\psi_x} \qquad \text{on } \Gamma_X^+ \cup \Gamma_X^-
$$
  
\n
$$
\mathbf{E}|_{\Gamma_y^-} = \mathbf{E}|_{\Gamma_y^+} e^{j\psi_y} \qquad \text{on } \Gamma_y^+ \cup \Gamma_y^-
$$
  
\n
$$
\mathbf{n} \times \mathbf{E} = 0 \qquad \text{on } \Gamma_Z^-
$$
  
\n
$$
(\mu_r^{-1} \nabla \times \mathbf{E}) \times \mathbf{n} + \mathcal{F}(\mathbf{E}) = \mathcal{G}(\mathbf{E}^{\text{inc}}) \qquad \text{on } \Gamma_Z^+
$$

## Model Problem

**Introduce solution space** 

 $V := \{ v \in H(\text{curl}, D), \text{ s.t. Dirichlet and periodic b.c. } \}$ 

Weak formulation: find  $E \in V$  such that

$$
\begin{aligned} \left(\mu_r^{-1} \nabla \times \textbf{E}, \nabla \times \textbf{E}' \right)_D - \omega^2 \mu_0 \left( \underline{\epsilon} \textbf{E}, \textbf{E}' \right)_D \\ - \left( \mathcal{F}(\textbf{E}), \textbf{E}' \right)_{\Gamma_z^+} = \left( \mathcal{G}(\textbf{E}^{\text{inc}}), \textbf{E}' \right)_{\Gamma_z^+} \quad \forall \textbf{E}' \in V \end{aligned}
$$

FEM with Nédélec's elements (2nd order, first kind) leads to

$$
\underbrace{\left(\textbf{K} - \omega^2 \textbf{M}_{\epsilon}(\omega) + \textbf{M}^{\text{port}}(\omega)\right)}_{=: \textbf{A}} \textbf{e} = \textbf{f}(\textbf{e}^{\text{inc}})
$$

## Sources of Uncertainty

**Model inputs: constitutive** parameters, geometry, initial conditions, boundary conditions, system excitation [C.J. Roy, W.L. Oberkampf, 2010]

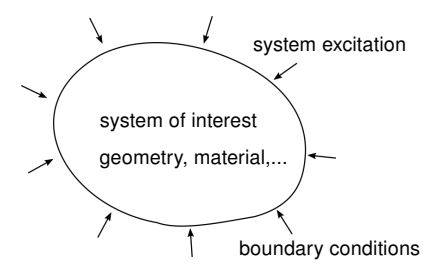

- Numerical approximation errors
- Model-form uncertainty: approximations, abstractions, assumptions on which the model relies

## Types of Uncertainties

- Aleatory uncertainty (What is the length of any piece?)
	- Irreducible/stochastic uncertainty
	- Manufacturing process
	- Probabilistic approach
- **Epistemic uncertainty** (What is the length of a specific piece?)
	- Reducible uncertainty
	- Lack of knowledge
	- Interval/Fuzzy arithmetic vs probabilistic approach (Bayesian)

## Uncertainty Quantification

- Uncertainty propagation (forward UQ)
- Given density functions of inputs, determine output densities

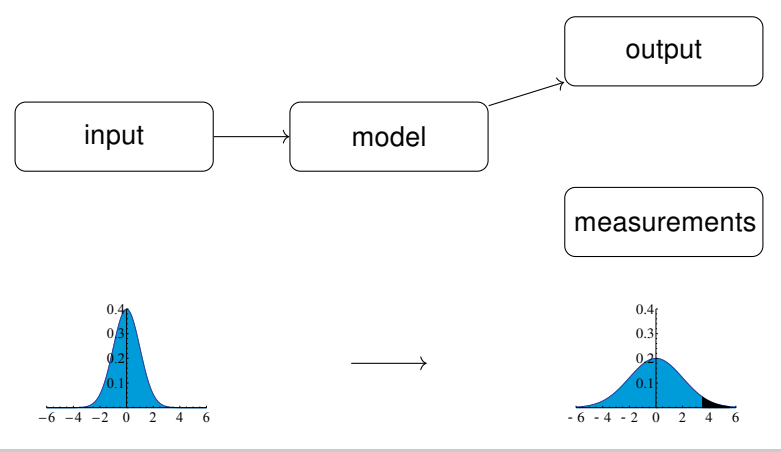

Ulrich Römer Simulation of RF and Optical Components with Random Input Data 5. April 2018 10/38

### Inverse Problems in a Bayesian Setting

- Inverse UQ in a *Bayesian* setting
- Given measurement data, determine density of inputs

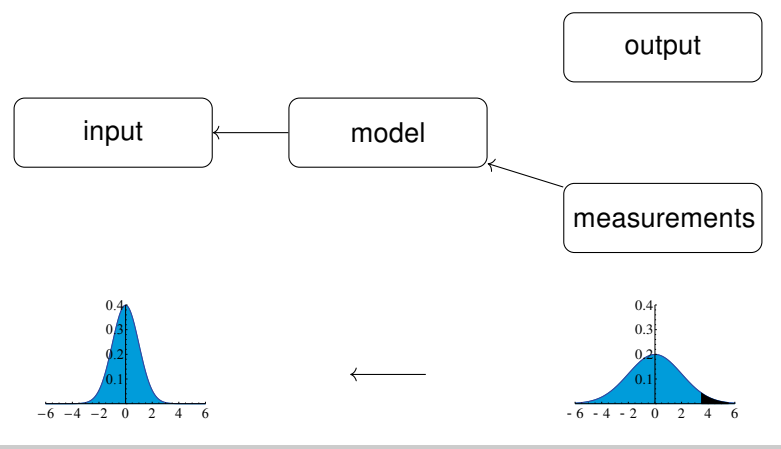

Ulrich Römer Simulation of RF and Optical Components with Random Input Data 5. April 2018 11/38

## Problem Formulation

#### Problem Formulation

- **Modeling:** identify a (small) vector of input random variables Y with joint distribution  $f_Y$ , capturing the uncertainties under consideration
- **Propagation:** compute probabilities (or moments) of the system output  $Q$  in an efficient way

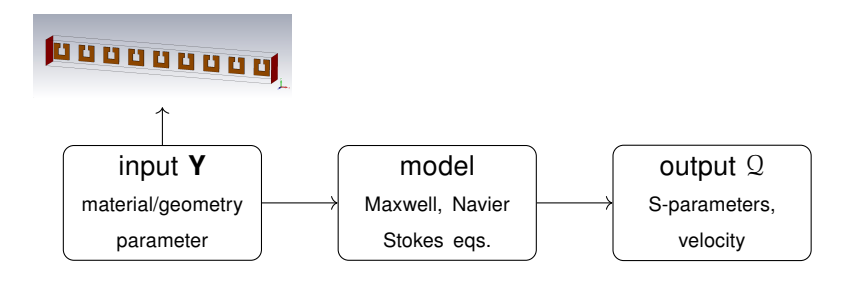

#### <span id="page-12-0"></span>**Contents**

- [Introduction](#page-2-0)  $\overline{a}$
- **[Uncertainty Modeling](#page-12-0)**
- **Julie 2018** [Uncertainty Propagation](#page-21-0)
- **[Numerical Examples](#page-31-0)**

## Probabilities and Random Variables

Real continuous random variable

 $Y : \Theta \to \Xi$  image  $\Xi \subset \mathbb{R}$ 

- Random realization  $y = Y(\theta)$
- **Probability density function**  $f_Y$

$$
P(a\leqslant Y\leqslant b)=\int_a^b f_Y(y)\,\mathrm{d}y
$$

**Moments** 

$$
\mathbb{E}[Y] = \int_{\Xi} y f_Y(y) \, \mathrm{d}y
$$

$$
\text{Var}[Y] = \int_{\Xi} (y - \mathbb{E}[Y])^2 f_Y(y) \, \mathrm{d}y
$$

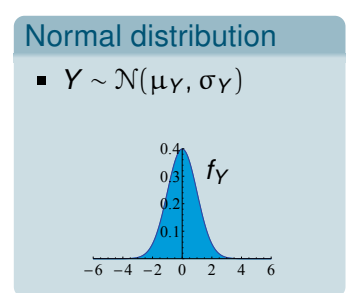

## Random Vectors

- Vector of random variables  $\mathbf{Y}:\Theta\to\mathbb{R}^M$  (components are random variables)
- Mean value defined component-wise
- Correlation

 $cov(Y_i, Y_j) = \mathbb{E}[(Y_i - \mathbb{E}[Y_i])(Y_j - \mathbb{E}[Y_j])]$  (covariance matrix)

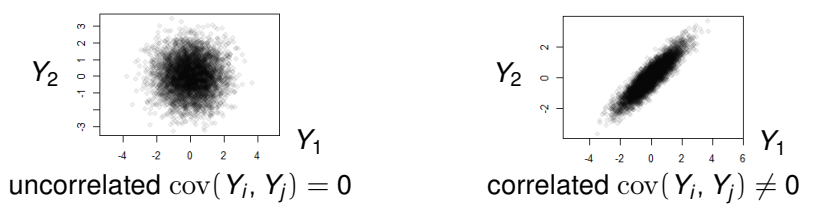

Independence:  $f_Y = f_1(y_1) \cdots f_M(y_M)$  (implies no correlation)

## Random Fields

A stochastic process is a collection of random variables

$$
\{k_t \mid t \in \mathcal{T}\} \quad \text{interval } \mathcal{T} = [a, b]
$$

if  $T \subset \mathbb{R}$  (random process), if  $T \subset \mathbb{R}^n$  (random field)

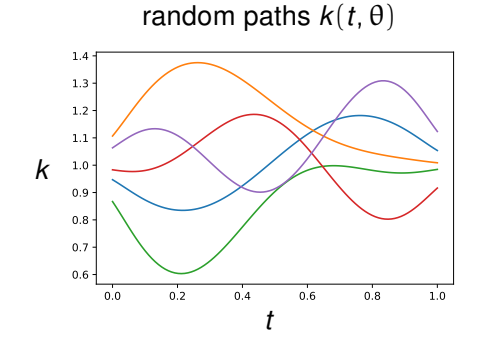

## Karhunen-Loève Expansion

Consider the Fredholm integral equation

$$
\int_0^1 \mathrm{Cov}[k](s, t)\varphi_i(t) \, \mathrm{d}t = \lambda_i \varphi_i(s)
$$

Karhunen-Loève expansion

$$
k(\theta, t) = \mathbb{E}[k](t) + \sum_{i=1}^{\infty} \sqrt{\lambda_i} \varphi_i(t) Y_i(\theta)
$$

- For a Gaussian random field:  $Y_i \sim \mathcal{N}(0, 1)$  i.i.d
- KLE eigenfunctions are orthonormal  $(L^2\text{-sense})$
- Eigenvalues are real positive, with zero as only cummulation point
- $\cdot$  Y<sub>i</sub> are pairwise uncorrelated with zero mean and unit variance

#### Uncertainties in the Geometry

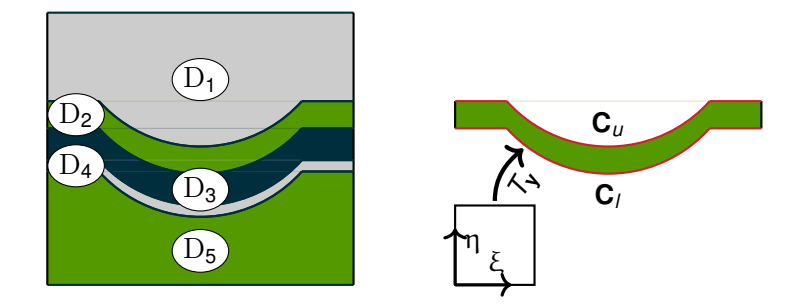

- NURBS curves  $\textbf{C}_\textbf{y}(\xi) = \sum_{j=0}^n R_j(\xi) \textbf{P}_{ij}(\textbf{y})$
- **Domain mapping**

$$
\textbf{T}_{\textbf{y}}(\xi,\eta)=\eta \textbf{C}_{\textbf{y}}^{\textit{U}}(\xi)+(1-\eta)\textbf{C}_{\textbf{y}}^{\textit{I}}(\xi)
$$

#### Uncertainties in the Material

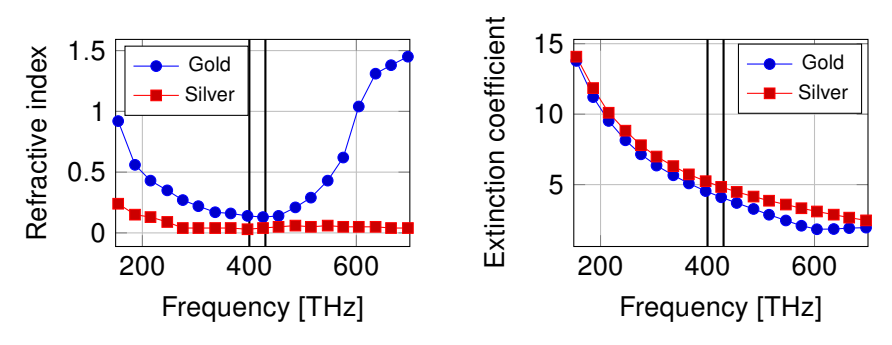

Parametric model for permittivity

$$
\underline{\varepsilon}(\omega,\bm{y})=\Big(\textit{n}(\omega,\bm{y})^2-\kappa(\omega,\bm{y})^2-j(2\textit{n}(\omega,\bm{y})\kappa(\omega,\bm{y}))\Big)\varepsilon_0
$$

## Uncertainties in the Material

#### Data according to [Johnson et al. 1972]

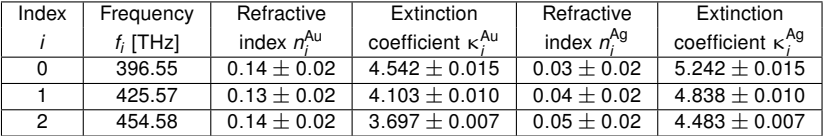

Interpolate with Lagrange polynomials  $L_i(\omega)$ 

$$
n(\omega, \mathbf{y}) = \sum_{i=0}^{2} n_i L_i(\omega), \quad k(\omega, \mathbf{y}) = \sum_{i=0}^{2} k_i L_i(\omega)
$$

$$
\mathbf{y}=(n_0,\ldots,n_2,k_0,\ldots,k_2)
$$

**Karhunen-Loève expansion** [Römer et al. 2017] **can be used instead** 

# Stochastic Problem

- Parameter vector  $\mathbf{y} \in \Xi \subset \mathbb{R}^M$ , independent with density  $f_{\mathbf{Y}}$
- Parametric problem: find  $\mathsf{E}\in L^2_{\mathsf{f}_\mathsf{Y}}(\Xi)\otimes V$  such that almost everywhere (a.e.)

$$
\begin{aligned} \left(\mu_r^{-1} \nabla \times \textbf{E}, \nabla \times \textbf{E}' \right)_{D} & - \omega^2 \mu_0 \left( \underline{\varepsilon}(\textbf{y}) \textbf{E}, \textbf{E}' \right)_{D} \\ & - \left( \mathcal{F}(\textbf{E}), \textbf{E}' \right)_{\Gamma_{z}^{+}} = \left( \mathcal{G}(\textbf{E}^{\text{inc}}), \textbf{E}' \right)_{\Gamma_{z}^{+}} \quad \forall \textbf{E}' \in \textit{V} \end{aligned}
$$

material and geometric variability entirely represented by  $\epsilon(\mathbf{v})$ 

FEM with Nédélec's elements (2nd order, first kind) leads to

$$
\textbf{A}_\textbf{y}\textbf{e}(\textbf{y})=\textbf{f}(\textbf{e}^{\rm inc})
$$

In the end we compute a quantity of interest (scattering parameter)

$$
\mathfrak{Q}(\bm{y}):=\left(\bm{E}(\bm{y}),\bm{q}\right)_{\Gamma_{\bm{z}}^+}
$$

#### <span id="page-21-0"></span>**Contents**

- [Introduction](#page-2-0)  $\sim$
- **Julie [Uncertainty Modeling](#page-12-0)**
- **[Uncertainty Propagation](#page-21-0)**
- **[Numerical Examples](#page-31-0)**

# Sampling Strategies

Systems with random input data require repetitive solution of the model equations

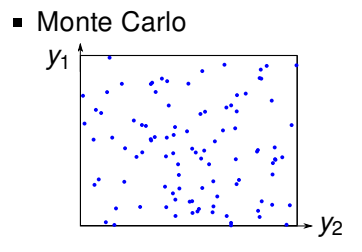

■ Random selection of points, no structure

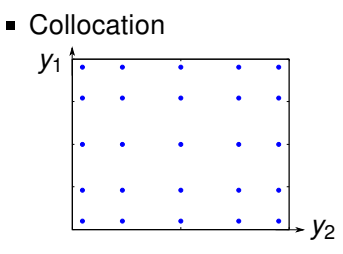

- Deterministic points, points with high probability
- Aim is to improve slow convergence of the Monte Carlo method

## Polynomial Surrogate Model

#### Key Idea

Compute polynomial surrogate (meta) model

$$
\mathfrak{Q}(\mathbf{y}) \approx \mathfrak{Q}_N(\mathbf{y}) := \sum_{i=1}^N q_i \Phi_i(\mathbf{y})
$$

- $\bullet$   $\Phi_i$  are global polynomial basis functions (spectral method)
- Coefficients  $q_i$  are determined by collocation, Galerkin, projection, regression method,...

## Stochastic Collocation Method

Choose points in random domain  $\{{\bf y}^{(j)}\}_{j=1}^N$  and enforce collocation condition

$$
\mathfrak{Q}(\mathbf{y}^{(j)}) = \sum_{i=1}^N q_i \Phi_i(\mathbf{y}^{(j)}), \quad j = 1, \ldots, N
$$

- Requirements: solution at collocation points  $\mathfrak{Q}(\mathsf{y}^{(j)})$
- Call solver with input values  $y^{(j)}$ : non-intrusive method

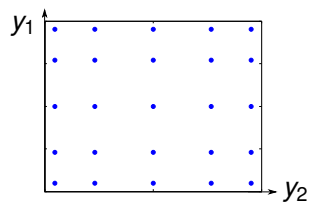

## Stochastic Collocation Method

Collocation conditions can be written as

$$
\begin{bmatrix}\n\Phi_1(\mathbf{y}^{(1)}) & \Phi_2(\mathbf{y}^{(1)}) & \cdots & \Phi_N(\mathbf{y}^{(1)}) \\
\Phi_1(\mathbf{y}^{(2)}) & \Phi_2(\mathbf{y}^{(2)}) & \cdots & \Phi_N(\mathbf{y}^{(2)}) \\
\vdots & \vdots & \ddots & \vdots \\
\Phi_1(\mathbf{y}^{(N)}) & \Phi_2(\mathbf{y}^{(N)}) & \cdots & \Phi_N(\mathbf{y}^{(N)})\n\end{bmatrix}\n\begin{bmatrix}\nq_1 \\
q_2 \\
\vdots \\
q_N\n\end{bmatrix} = \begin{bmatrix}\n\mathcal{Q}(\mathbf{y}^{(1)}) \\
\mathcal{Q}(\mathbf{y}^{(2)}) \\
\vdots \\
\mathcal{Q}(\mathbf{y}^{(N)})\n\end{bmatrix}
$$

or in matrix-vector notation  $Wq = Q$ 

- Choice of collocation points and polynomial basis is crucial
	- Collocation points: Gauß, Clenshaw Curtis, Leja
	- Polynomial basis: polynomial chaos, Lagrange

# Collocation Points

Tensor grid: collocation points are obtained as

$$
\{y^{(i)}\} = \{y_1^{(1)}, \dots, y_1^{(N_1)}\} \times \dots \times \{y_M^{(1)}, \dots, y_M^{(N_M)}\}
$$

Number of points  $N = N_1 \cdots N_M$ 

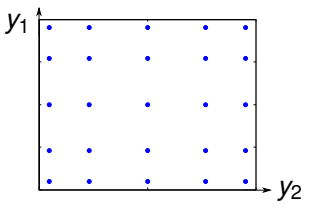

- Complexity increases exponentially with the dimension: curse-of-dimensionality
- Sparse grids delay the curse-of-dimensionality
	- A priori construction of spare grids, cf. Smolyak
	- Adaptive generation of grid is even more efficient

## Adaptive Sparse Collocation

Polynomial model

$$
\mathfrak{Q}_N(\boldsymbol{y})=\sum_{n=1}^N q_{\boldsymbol{i}_n}\Phi_{\boldsymbol{i}_n}(\boldsymbol{y})
$$

Collocation points  $\Lambda_N = \cup_n {\{\mathbf{y}^{(\mathbf{i}_n)}\}}$ 

- Points and polynomials are one-to-one
- **Leja points: hierarchical, one** point per degree

[A. Chkifa, A. Cohen, C. Schwab, 2014]

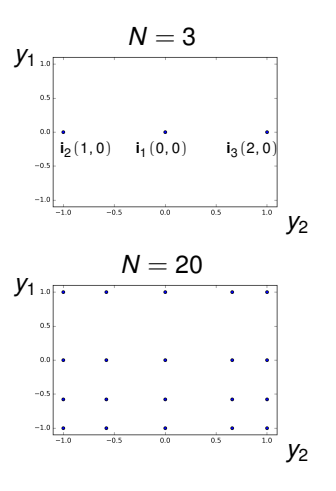

## Adaptive Sparse Collocation

- Selection of new points: Greedy strategy
	- Compute solutions for neighbour set  $N(\Lambda_{N-1})$  (red points)
	- Select point satisfying

 $\mathbf{i}_N = \mathrm{argmax} \{ |q_{\mathbf{i}_n}|, \mathbf{i}_n \in \mathcal{N}(\Lambda_{N-1}) \}$ 

\n- Update 
$$
\Lambda_N = \Lambda_{N-1} \cup \{i_N\}
$$
\n

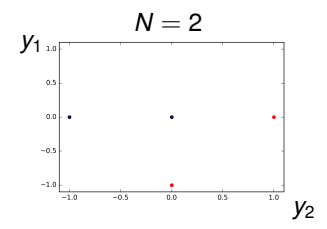

# Adjoint Method

- Linear output quantity  $\mathcal{Q}(\mathbf{y}) = \mathbf{q}^T \mathbf{e}(\mathbf{y})$
- **Primal system** Adjoint system

$$
\bm{A}_y\bm{e}(y)=\bm{f}(e^{\mathrm{inc}}) \hspace{2cm} \bm{A}_y^*\bm{z}(y)=\bm{q}
$$

- Approximate both primal and adjoint problem with adaptive collocation method
- Adjoint error indicator

$$
\epsilon(\textbf{y}) = \left| \textbf{z}^*\left(\textbf{A}_{\textbf{y}}\textbf{e}_{N}(\textbf{y}) - \textbf{f}(\textbf{e}^{\text{inc}}) \right) \right| \approx \left| \textbf{z}^*_N\left(\textbf{A}_{\textbf{y}}\textbf{e}_{N}(\textbf{y}) - \textbf{f}(\textbf{e}^{\text{inc}}) \right) \right|
$$

## Adjoint Adaptive Sparse Collocation

- **Selection of new points revisited** 
	- Enlarge the neighbour set  $N(\Lambda_{N-1})$
	- Select point satisfying

 $\mathbf{i}_N = \mathrm{argmax} \{ \varepsilon(\mathbf{y}^{(\mathbf{i}_n)})$ ,  $\mathbf{i}_n \in \mathcal{N}(\Lambda_{N-1}) \}$ 

■ Update 
$$
\Lambda_N = \Lambda_{N-1} \cup \{i_N\}
$$

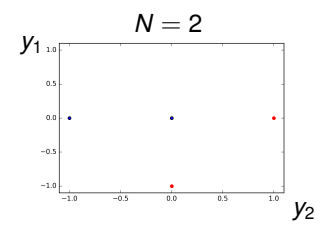

## <span id="page-31-0"></span>**Contents**

- [Introduction](#page-2-0)  $\sim$
- **Julie [Uncertainty Modeling](#page-12-0)**
- **Julie 2018** [Uncertainty Propagation](#page-21-0)
- [Numerical Examples](#page-31-0)

## Distributions of Inputs

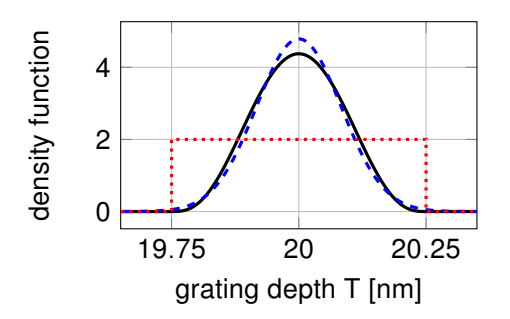

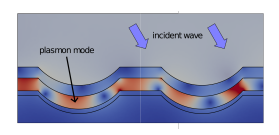

- Absence of large data sets: uniform or Beta dist. are chosen
	- Beta dist.: approximates normal distribution with bounded image
	- Uniform distribution: maximum entropy distribution for random variable in an interval

## Convergence of Polynomial Approximation

Consider polynomial chaos expansion

$$
\mathfrak{Q}(\mathbf{y}) \approx \sum_{n=1}^{N} q_{\mathbf{i}_n} \Phi_{\mathbf{i}_n}(\mathbf{y})
$$

Exponential decay of Fourier coefficients  $q_i$  indicates smoothness

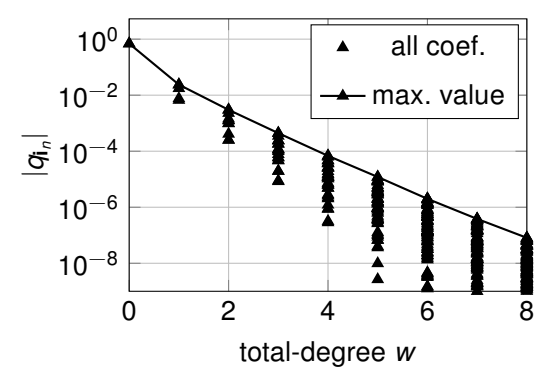

## Single Frequency Case

Reconstructed density of reflection coefficient (obtained by sampling the surrogate model)

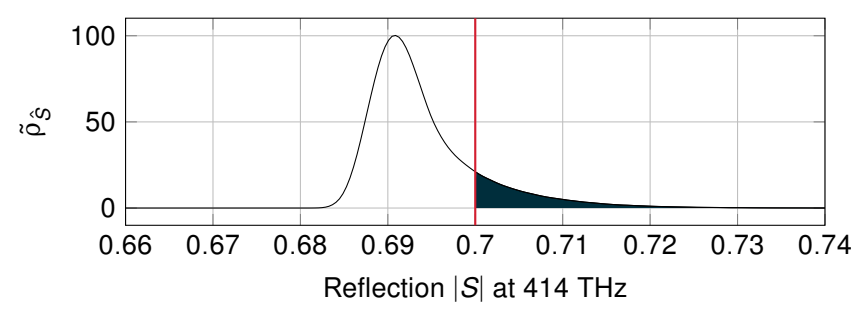

Moments and failure probabilities

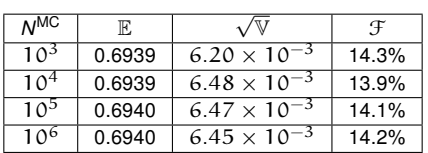

## Broadband Results

Variability of reflection coefficient

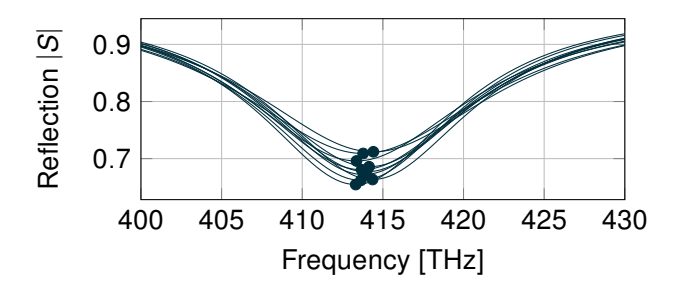

**Moments and failure probabilities** 

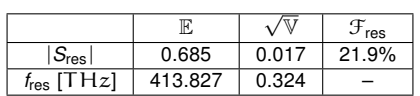

## Summary

- Uncertainties in material and geometry of optical grating coupler
- Quantify uncertainty of coupling resonance
- Uncertainty propagation with Stochastic Collocation
	- Greedy adaptive method
	- Adjoint error indicator to steer adaptivity
- Fast decay of Fourier coefficients: numerical indicator for smoothness
- Recover density of reflection coefficient and most sensitive parameters

# Bibliography

- 1. Georg, N. S., Loukrezis, D., Römer, U., and Schöps, S., Uncertainty Quantification for an Optical Grating Coupler with an Adjoint Error-Based Leja Adaptive Collocation Method, in preparation, 2018.
- 2. D. Loukrezis, U. Römer, H. De Gersem, "Numerical Comparison of Leja and Clenshaw-Curtis Dimension-Adaptive Collocation for Stochastic Parametric Electromagnetic Field Problems," arXiv preprint:1712.07223, 2017.
- 3. U. Römer, C. Schmidt, S. Schöps, and U. van Rienen, Low-dimensional stochastic modeling of the electrical properties of biological tissues, IEEE Transactions on Magnetics 53.6, 2017.
- 4. Preiner, M. J., Shimizu, K. T., White J. S., and Melosh, N. A., Efficient optical coupling into metal-insulator-metal plasmon modes with subwavelength diffraction gratings, Applied Physics Letters 92, 2008.
- 5. Johnson, P. B., Christy, R. W., Optical constants of the noble metals, Physical review B 6, 1972.
- 6. C.J. Roy, W.L. Oberkampf, A complete framework for verification, validation and uncertainty quantification in scientific computing, 48th AIAA Aerospace Sciences Meeting, 2010.
- 7. A. Chkifa, A. Cohen, and C. Schwab, High-dimensional adaptive sparse polynomial interpolation and applications to parametric PDEs, Foundations of Computational Mathematics 14.4, 2014.

#### Thank you for your attention!